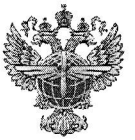

# ФЕДЕРАЛЬНОЕ АГЕНТСТВО ВОЗДУШНОГО ТРАНСПОРТА (РОСАВИАЦИЯ)

# ФЕДЕРАЛЬНОЕ ГОСУДАРСТВЕННОЕ БЮДЖЕТНОЕ ОБРАЗОВАТЕЛЬНОЕ УЧРЕЖДЕНИЕ ВЫСШЕГО ОБРАЗОВАНИЯ «САНКТ-ПЕТЕРБУРГСКИЙ ГОСУДАРСТВЕННЫЙ УНИВЕРСИТЕТ ГРАЖДАНСКОЙ АВИАЦИИ»

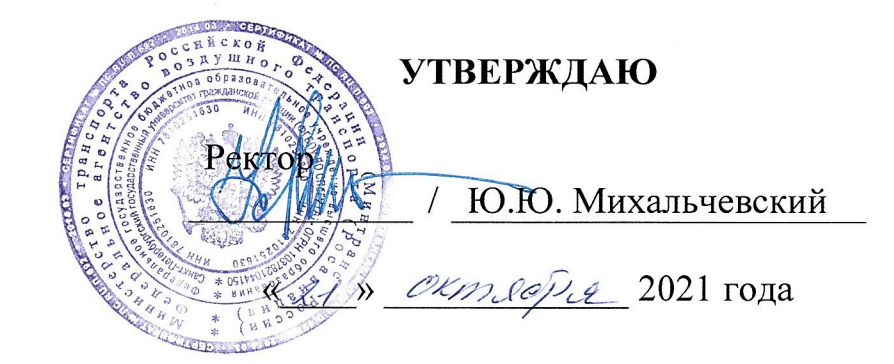

# РАБОЧАЯ ПРОГРАММА ДИСЦИПЛИНЫ

#### Автоматизированные системы бронирования и продажи авиаперевозок

Направление подготовки 23.03.01 Технология транспортных процессов

Направленность программы (профиль) Организация перевозок и управление на воздушном транспорте

> Квалификация выпускника бакалавр

> > Форма обучения очная

Санкт-Петербург 2021

### **1 Цели освоения дисциплины**

Целью освоения дисциплины «Автоматизированные системы бронирования и продажи авиаперевозок» является формирование у студентов необходимых теоретических знаний и практических навыков в области использования информационных технологий и автоматизированных систем в работе предприятий сферы воздушного транспорта.

Задачами освоения дисциплины являются:

− раскрытие понятия автоматизированных систем и определение их места в коммерческой работе предприятий воздушного транспорта;

изучение принципов использования информационных технологий на воздушном транспорте;

получение представления об автоматизированных рабочих местах подразделений авиакомпаний, их представительств и агентской сети;

получение практических навыков работы с программным обеспечением организации сбытовой деятельности авиационных предприятий.

Дисциплина обеспечивает подготовку обучающегося к решению задач профессиональной деятельности производственно-технологического типа.

#### **2 Место дисциплины в структуре ОПОП ВО**

Дисциплина «Автоматизированные системы бронирования и продажи авиаперевозок» представляет собой дисциплину, относящуюся к обязательной части Блока 1 «Дисциплины (модули)».

Дисциплина «Автоматизированные системы бронирования и продажи авиаперевозок» базируется на результатах обучения, полученных при изучении дисциплин: «Автоматизированные системы управления на воздушном транспорте», «Информационные технологии на транспорте», «Организация перевозок на воздушном транспорте», «Авиационный английский язык».

Дисциплина «Автоматизированные системы бронирования и продажи авиаперевозок» является обеспечивающей для дисциплин: «Имитационное моделирование технологических процессов в аэропортах», «Технология и механизация пассажирских авиаперевозок», «Автоматизированные системы регистрации отправок пассажиров и багажа», «Деятельность представительства авиакомпании в аэропортах».

Дисциплина изучается в 5 семестре.

# **3 Компетенции обучающегося, формируемые в результате освоения дисциплины**

Процесс освоения дисциплины направлен на формирование следующих компетенций:

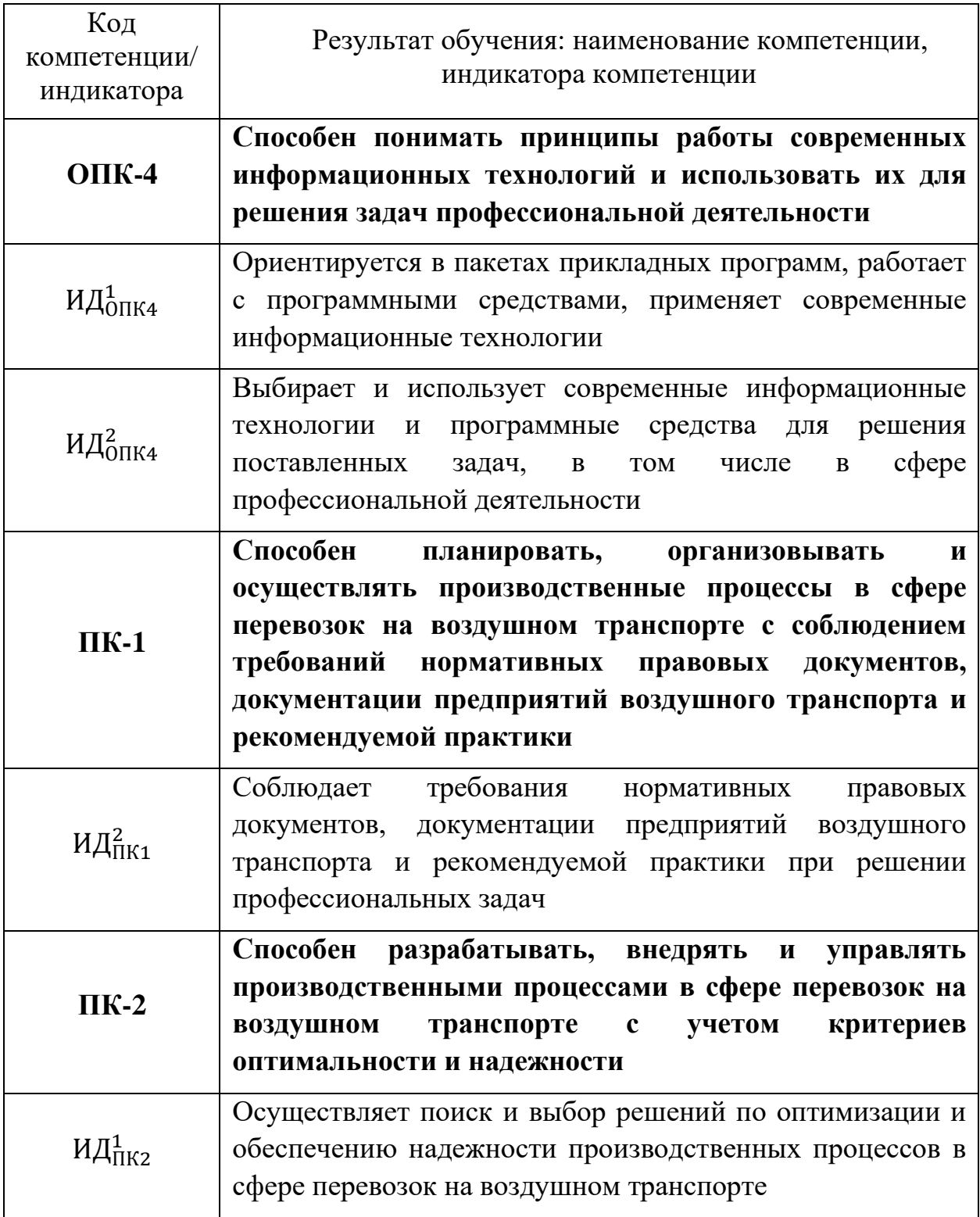

#### **Планируемые результаты изучения дисциплины:**

Знать:

̶основные пути получения официальной информации о глобальных дистрибутивных системах бронирования авиаперевозок;

̶перечень нормативно-правовых источников информации для работы в экране дистрибутивной системы;

̶основы и принципы функционирования инвенторных систем авиакомпаний, как инструмента управления ресурсами;

̶основные цели и задачи функционирования дистрибутивных систем, применяемых на воздушном транспорте;

̶основные виды отчетности, применяемые в системе сбыта авиаперевозок.

Уметь:

̶использовать экран доступа к справочной информации вычислительного центра глобальной дистрибутивной системы;

̶использовать интернет-сайт поддержки пользователей системы для поиска справочной информации по работе с системой;

̶использовать экран доступа к справочной информации вычислительного центра глобальной дистрибутивной системы;

̶определять возможные варианты стоимости перевозки на основании данных, полученных из глобальных дистрибутивных систем;

̶использовать отчетность о продажах агентской сети, формируемую при работе в рамках систем взаиморасчетов на воздушном транспорте, в качестве источника коммерческой информации.

Владеть:

̶навыками поиска справочной информации в экране системы бронирования;

̶навыками поиска справочной информации на интернет-сайте поддержки пользователей системы бронирования;

̶основами работы в глобальных дистрибутивных системах;

̶методами ручного и автоматического расчетов различных вариантов перевозки;

̶навыками чтения и проверки отчетности о продажах агентской сети, формируемой при работе в рамках систем взаиморасчетов на воздушном транспорте.

# **4 Объем дисциплины и виды учебной работы**

Общая трудоемкость дисциплины составляет 3 зачетных единицы, 108 академических часов.

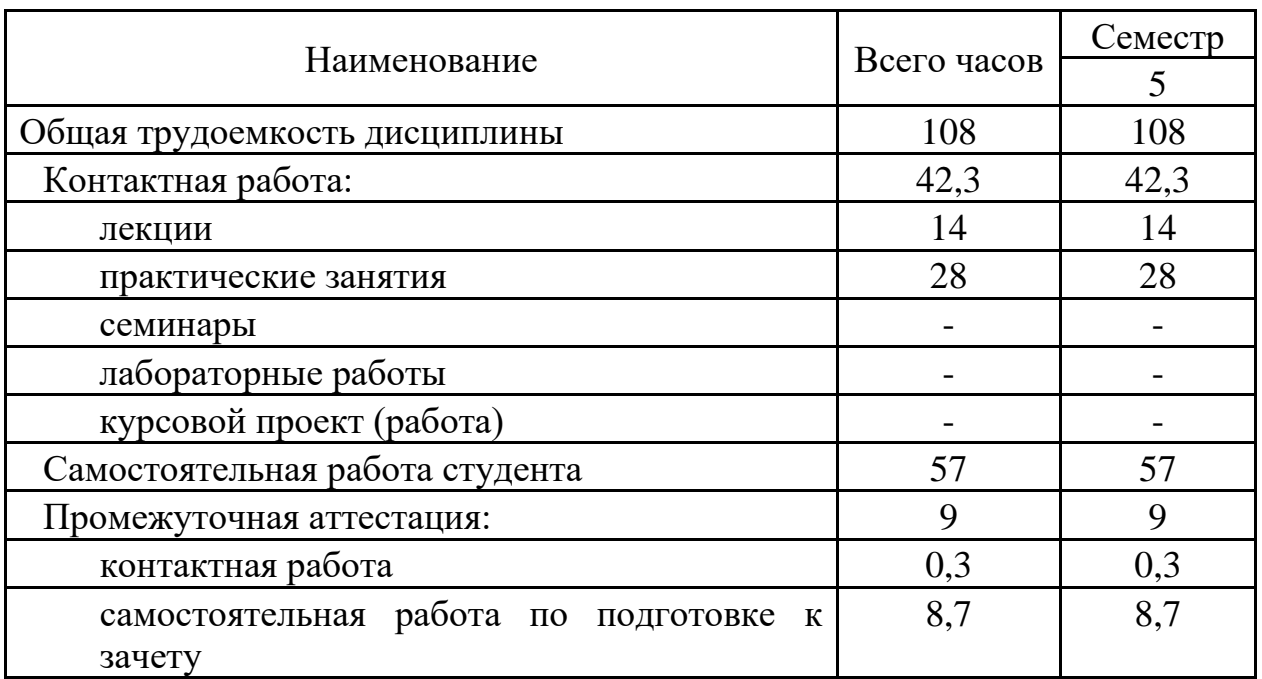

# **5 Содержание дисциплины**

# **5.1 Соотнесения тем дисциплины и формируемых компетенций**

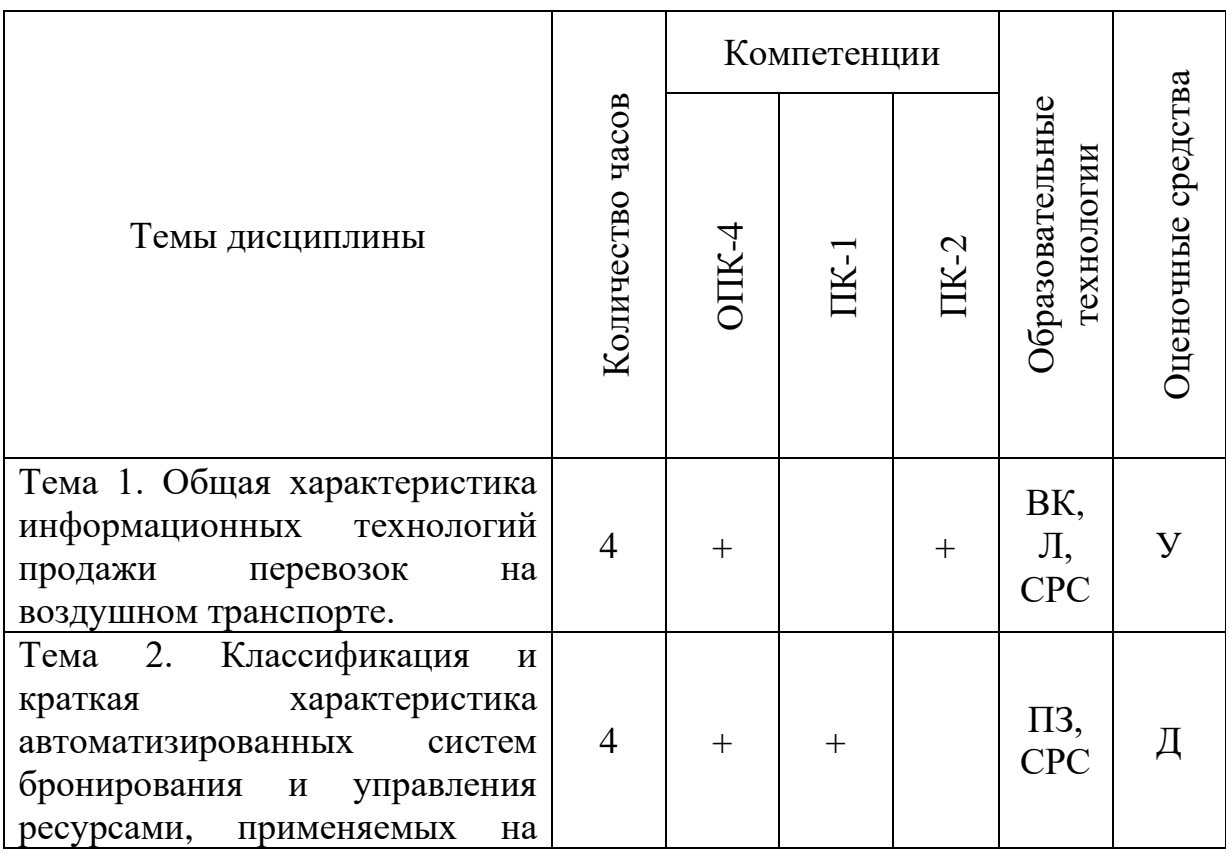

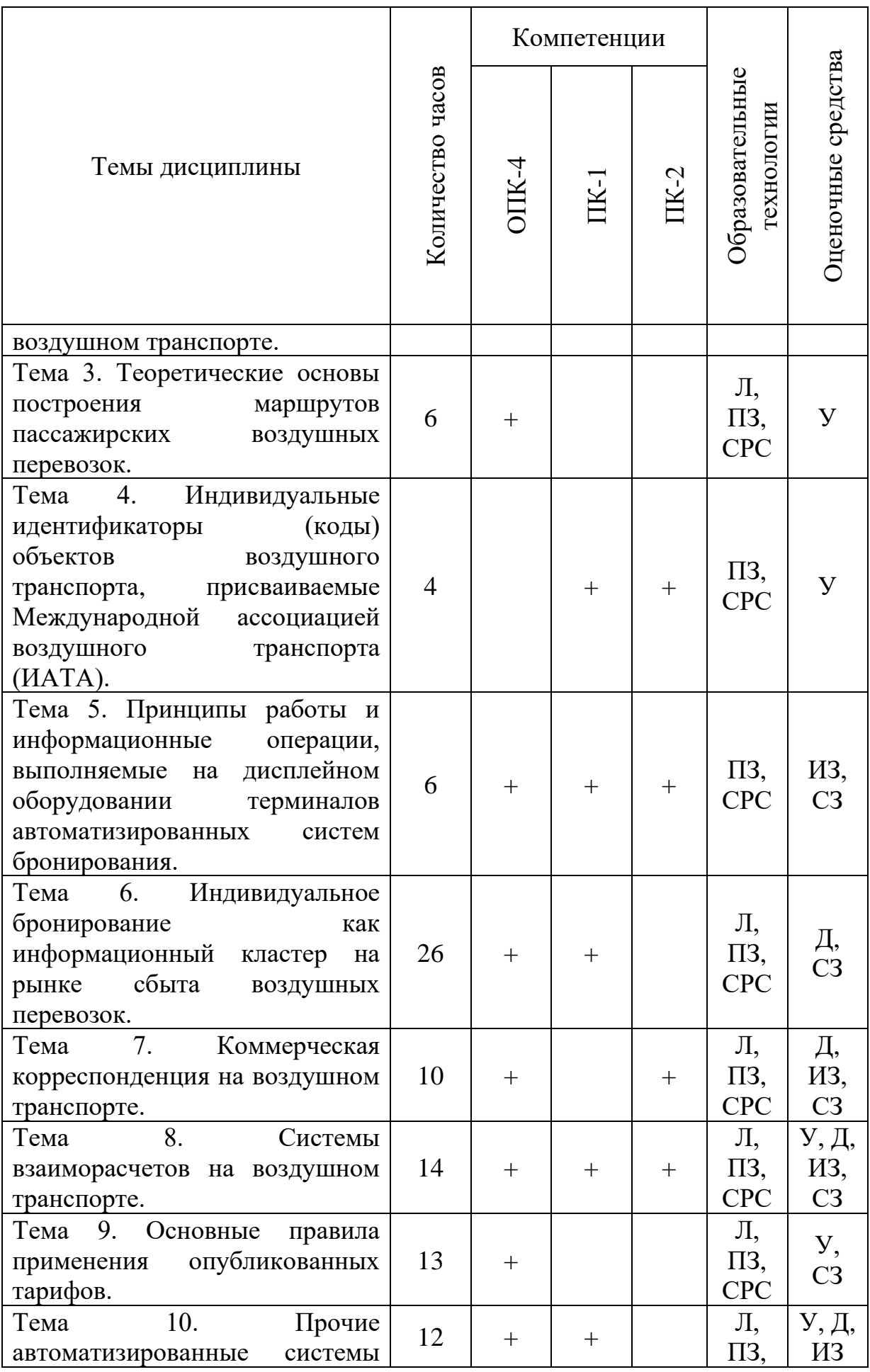

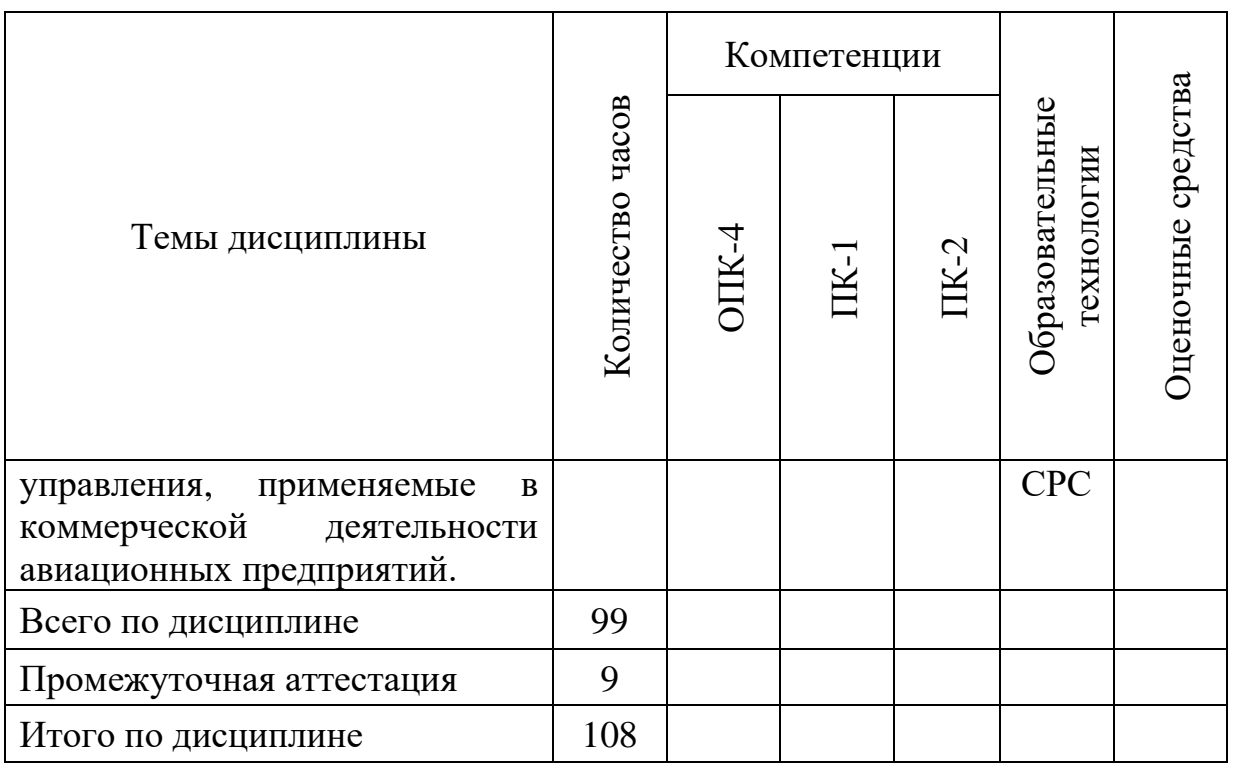

Сокращения: Л − лекция, ПЗ – практическое занятие, СРС − самостоятельная работа студента, ВК – входной контроль, У – устный опрос, Д – доклад, ИЗ – индивидуальное задание, СЗ – ситуационная задача.

# **5.2 Темы дисциплины и виды занятий**

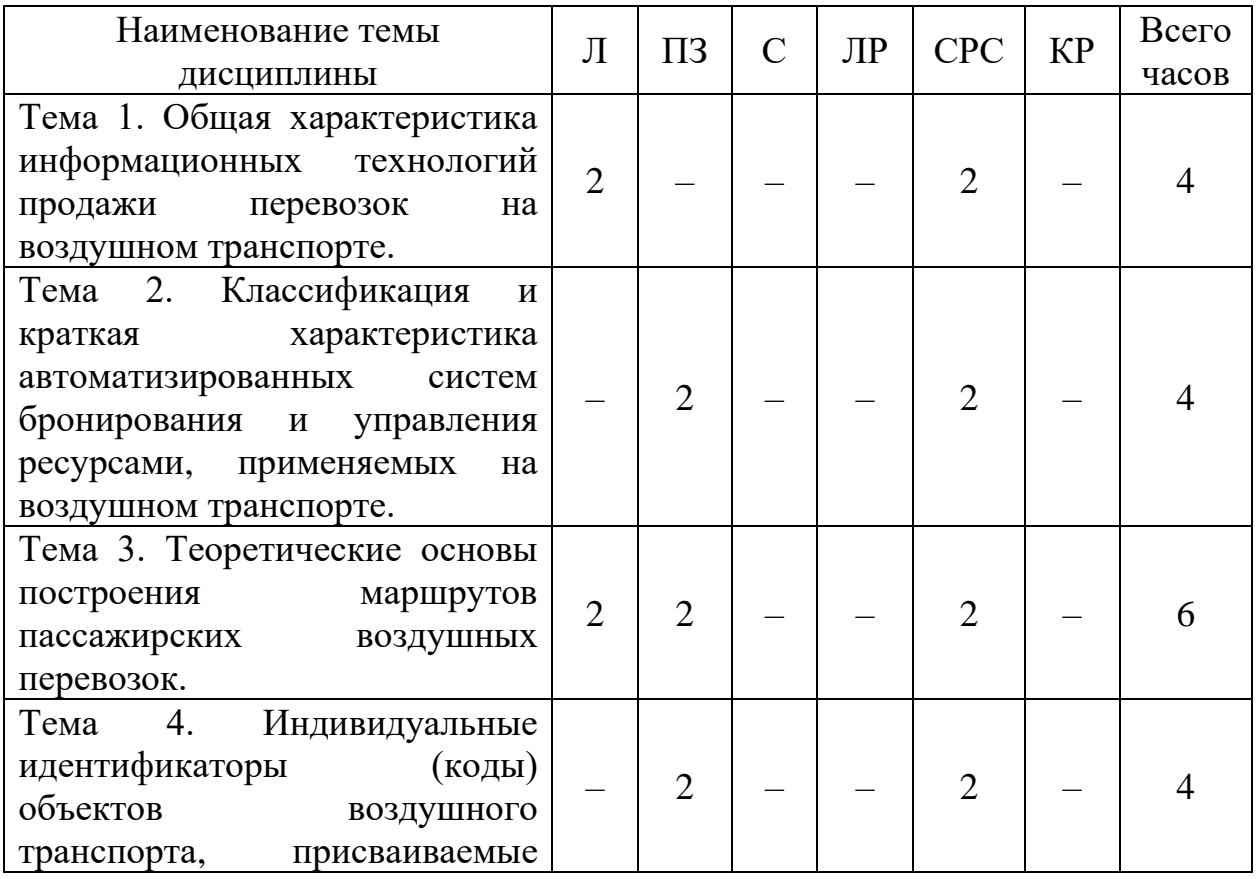

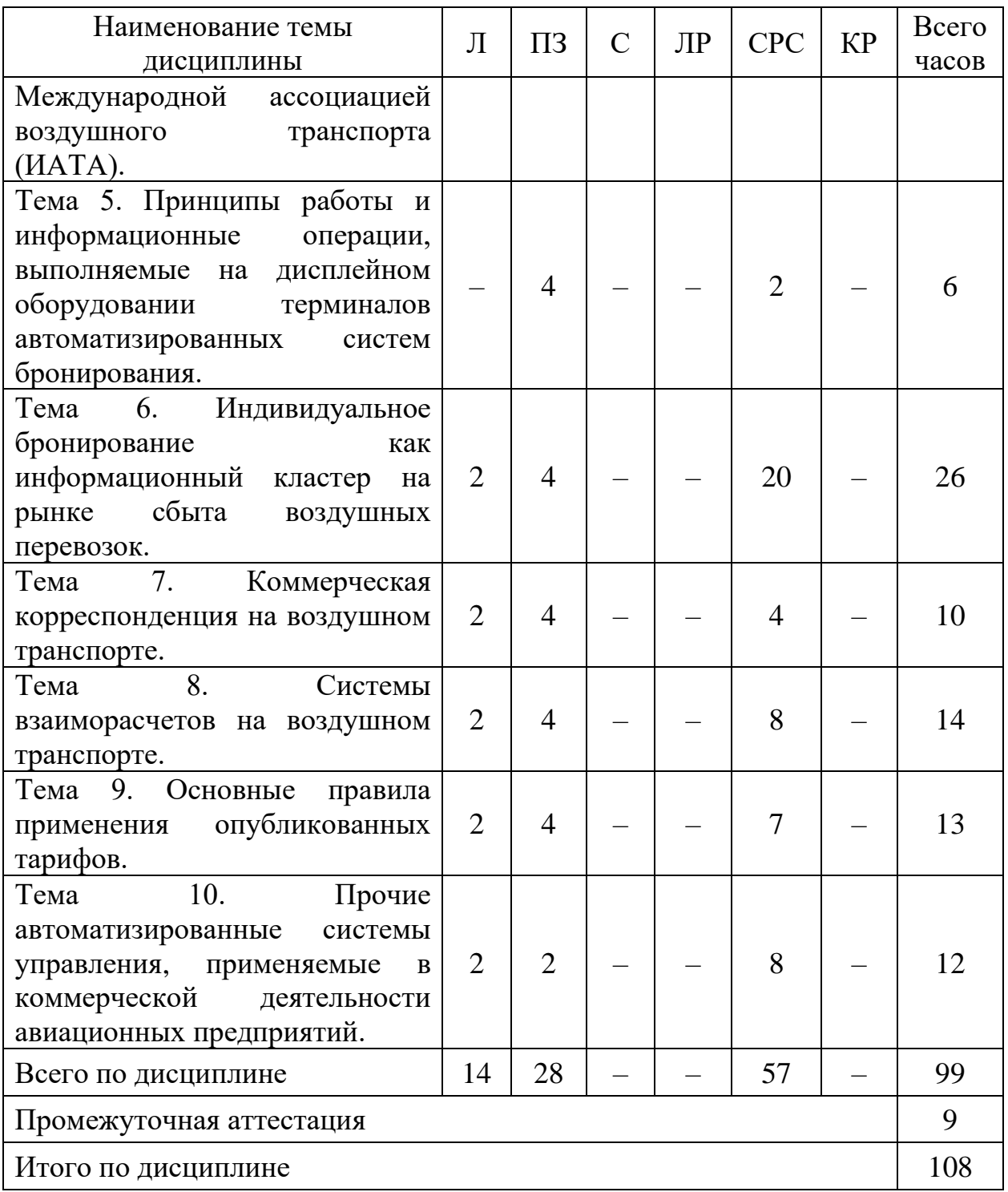

Сокращения: Л – лекция, ПЗ – практическое занятие, С – семинар, ЛР – лабораторная работа, СРС – самостоятельная работа студента, КР – курсовая работа.

#### **5.3 Содержание дисциплины**

## **Тема 1. Общая характеристика информационных технологий продажи перевозок на воздушном транспорте**

Развитие информационных технологий продаж на воздушном транспорте. Роль и место информационных технологий как инструмента и основного элемента систем управления деятельностью предприятий транспорта и их подразделений в современных экономических отношениях в части организации сети сбыта. Каналы продаж авиабилетов. Состояние и перспективы развития электронной торговли.

## **Тема 2. Классификация и краткая характеристика автоматизированных систем бронирования и управления ресурсами применяемых на воздушном транспорте**

Принципы построения и функционирования автоматизированных систем бронирования и продаж авиаперевозок. Архитектура системы на примере глобальной дистрибутивной системы «Amadeus». Российская автоматизированная распределительная система «Сирена-Трэвел». Взаимодействие различных автоматизированных систем в сфере воздушного транспорта.

## **Тема 3. Теоретические основы построения маршрутов пассажирских воздушных перевозок**

Глобальные направления IATA. Типы маршрутов воздушных перевозок. Основные термины и определения при построении маршрутов различных типов. Определение типа маршрута.

### **Тема 4. Индивидуальные идентификаторы (коды) объектов воздушного транспорта, присваиваемые Международной ассоциацией воздушного транспорта (ИАТА)**

Кодировка ИАТА. Классификация объектов воздушного транспорта, имеющих код ИАТА. Виды кодировок. Применение кодов ИАТА при продаже авиаперевозок.

#### **Тема 5. Принципы работы и информационные операции, выполняемые на дисплейном оборудовании терминалов автоматизированных систем бронирования**

Классификация справочных операций в экране дистрибутивных систем. Структура запроса. Основные коды запросов. Операции расчета минимального стыковочного времени. Операции пересчета валюты. Типы применяемых курсов валюты. Справочник форматов. Сайт поддержки пользователей глобальной дистрибутивной системы.

# **Тема 6. Индивидуальное бронирование как информационный кластер на рынке сбыта воздушных перевозок**

Понятие индивидуального бронирования. Структура и элементы бронирования. Сохранение и открытие бронирования. Дополнительные элементы бронирования. Взаимодействие агента с авиакомпанией через специальные элементы бронирования. Операции по подготовке созданного бронирования к оформлению. Обязательные элементов заказа для печати билета. Основные коммерческие соглашения на воздушном транспорте. Соглашения Interline. Соглашения Code-Shareи их основные типы.

#### **Тема 7. Коммерческая корреспонденция на воздушном транспорте**

Бланк строгой отчетности. Заполнение бланков строгой отчетности. Валидирование бланков авиабилетов. Дополнительные поля бланка. Маршрутная часть бланка. Тарифная часть бланка. Строка построения тарифа. Электронный ордер разных сборов.

#### **Тема 8. Системы взаиморасчетов на воздушном транспорте**

Понятие системы взаиморасчетов на воздушном транспорте. Международные системы взаиморасчетов. Российские системы взаиморасчетов. Принципы работы в системах взаиморасчетов. Операционный цикл в системе взаиморасчетов как бизнес-процесс. Участники систем взаиморасчетов. Взаимодействие систем взаиморасчетов с глобальными дистрибутивными системами.

#### **Тема 9. Основные правила применения опубликованных тарифов**

Понятие опубликованного тарифа на воздушном транспорте. Классификация тарифов. Правила применения тарифов. Стандартные правила. Специальные тарифы. Конфиденциальные тарифы. Понятие группы на воздушном транспорте. Групповые тарифы. Расчет оптимальной скидки. IATAтарифы.

#### **Тема 10. Прочие автоматизированные системы управления, применяемые в коммерческой деятельности авиационных предприятий**

Краткая характеристика применяемых на рынке ВТ автоматизированных систем управления, связанных с организацией сбыта. Система анализа и контроля бронирований. Системы управления доходами. Российская инвенторная система «Леонардо». Российской автоматизированная система контроля отправки пассажиров «Астра». Программное обеспечение компании SITA. Перспективы развития информационных технологий на воздушном транспорте. Мета-Глобальная Распределительная Система (Мета-ГРС).

# **5.4 Практические занятия**

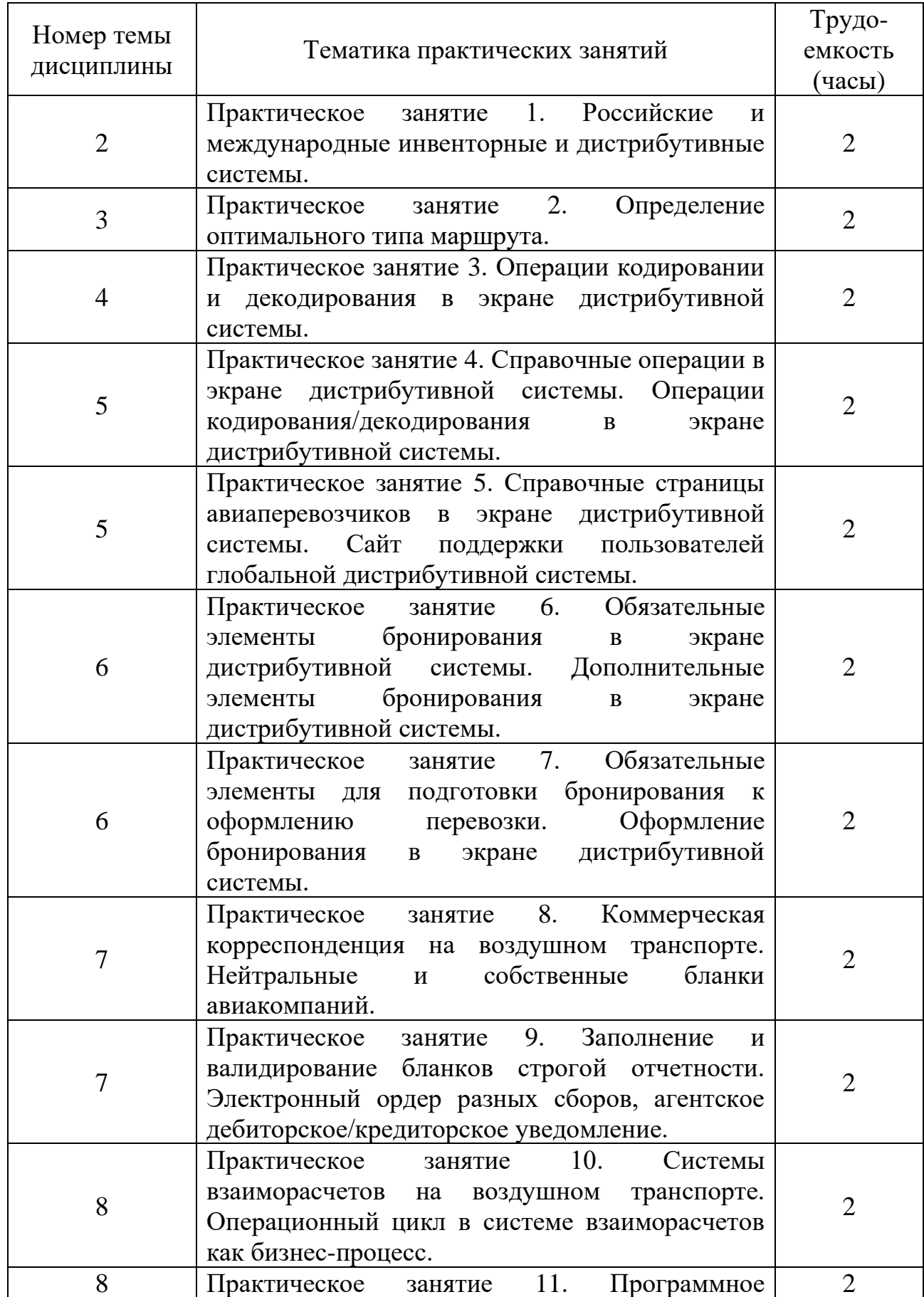

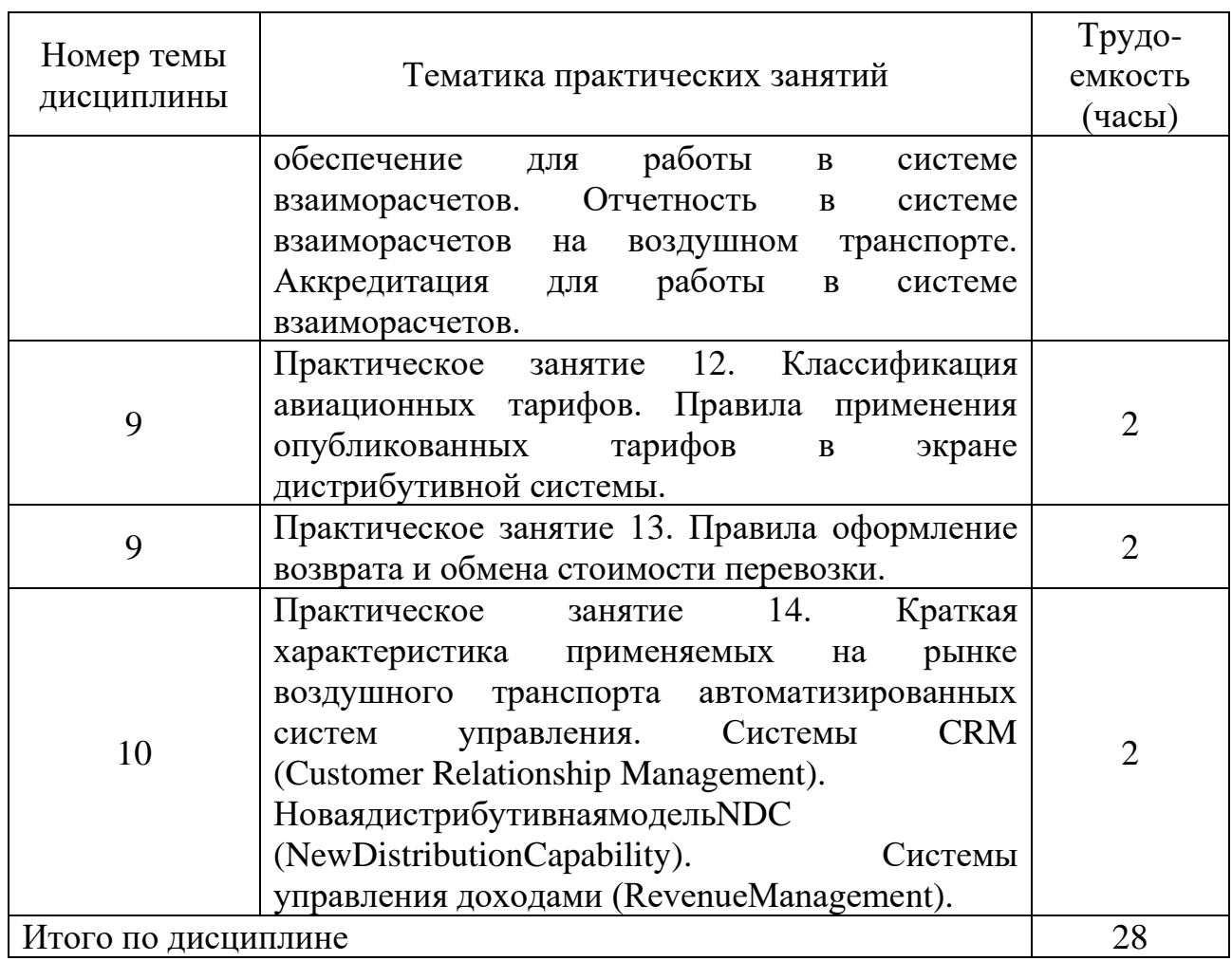

# **5.5 Лабораторный практикум**

Лабораторный практикум учебным планом не предусмотрен.

# **5.6 Самостоятельная работа**

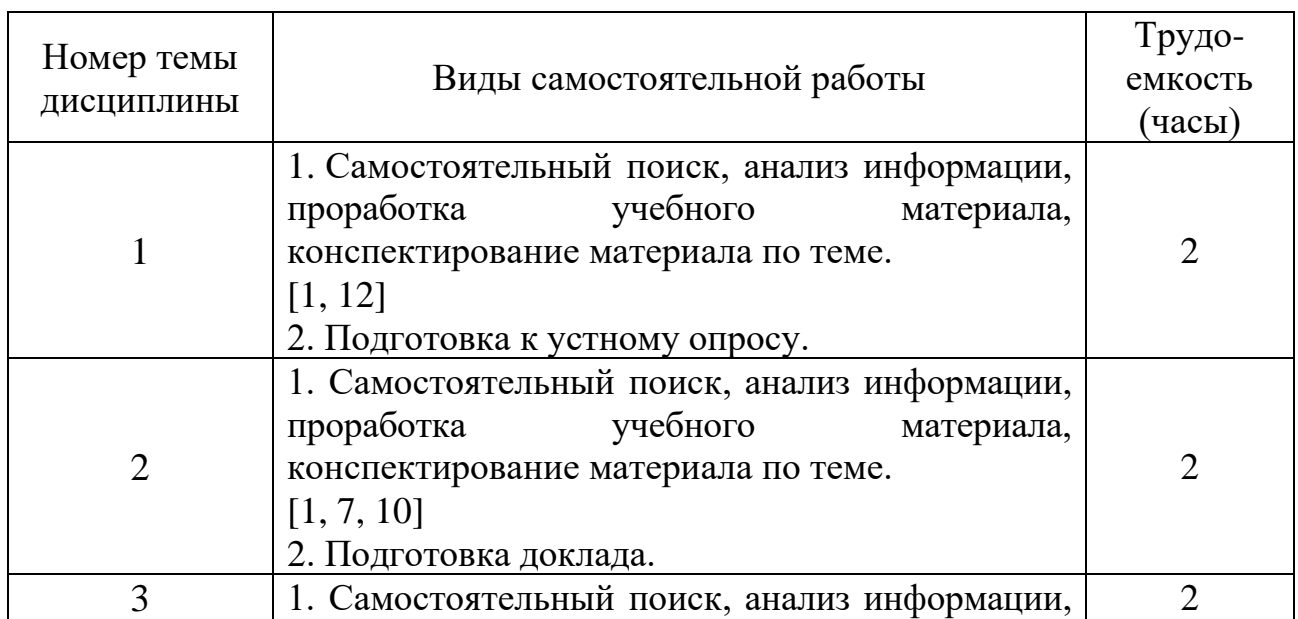

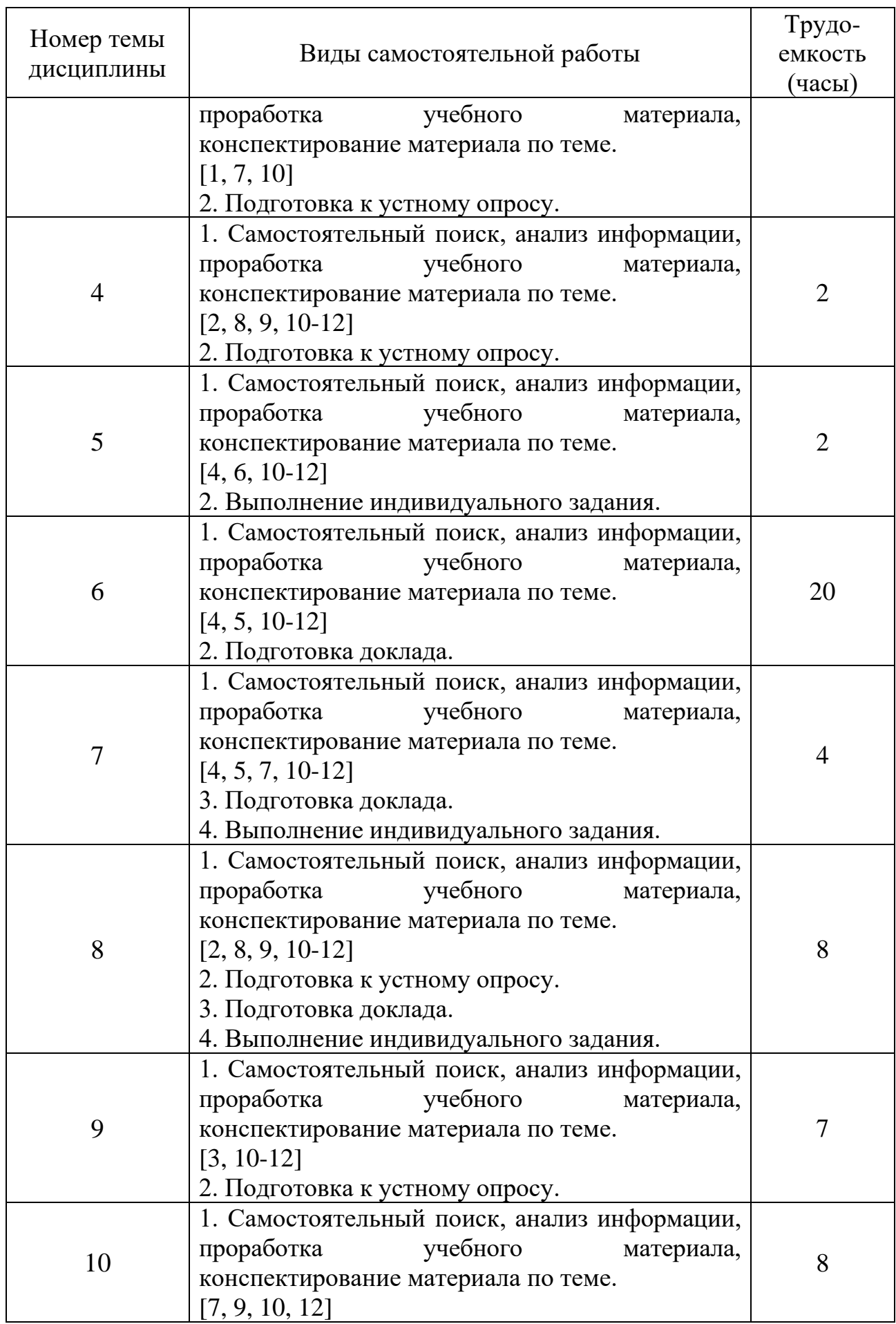

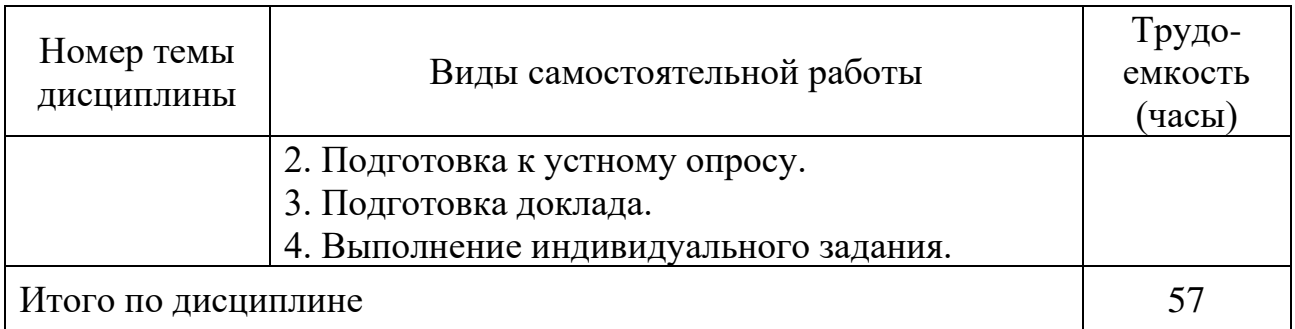

# **5.7 Курсовые работы**

Курсовые работы (проекты) учебным планом не предусмотрены.

#### **6 Учебно-методическое и информационное обеспечение дисциплины**

а) основная литература:

1 Головченко Г.В., Губенко А.В., Махарев Э.И., Смуров М.Ю. Автоматизация производственной и финансово-экономической деятельности предприятий гражданской авиации: Учебное пособие. [Текст] – М.: Студент, 2016.- 349 с. – ISBN: 978-5-4363-0058-0. Количество экземпляров 50.

2 Махарев Э.И., Русс А.А., Смуров М.Ю. Система взаиморасчетов на воздушном транспорте: Электронная коммерция: Учебное пособие для студентов вузов. Допущ. УМО [Текст] / Махарев Э.И., ред. - М. : Студент, 2015. – 463 с. - ISBN 978-5-4363-0069-6. Количество экземпляров 32.

3 Курочкин Е.П., Дубинина В.Г. Управление коммерческой деятельностью авиакомпании / Е. П. Курочкин, В. Г. Дубинина. - Москва: Авиабизнес, 2009. - 535 с. – ISBN: 978-5-89859-075-8. Количество экземпляров 49.

б) дополнительная литература:

4 Описание эмулятора терминала систем бронирования «Сирена– Трэвел» и «Сирена-2000» вер. 1.59 (rev. 1). [Электронный ресурс]. − Режим доступа: [http://www.sirena-](http://www.sirena-travel.ru/images/sirena/instrukcii/aviaagentstvam/terminal/Terminal_1.59.pdf)

[travel.ru/images/sirena/instrukcii/aviaagentstvam/terminal/Terminal\\_1.59.pdf,](http://www.sirena-travel.ru/images/sirena/instrukcii/aviaagentstvam/terminal/Terminal_1.59.pdf) свободный (дата обращения: 26.01.2021).

в) перечень ресурсов информационно-телекоммуникационной сети «Интернет»:

5 Глобальная распределительная система «Сирена», Раздел «Обучение». [Электронный ресурс]. - Режим доступа: [http://www.sirena](http://www.sirena-travel.ru/training.html)[travel.ru/training.html](http://www.sirena-travel.ru/training.html) , свободный (дата обращения: 26.01.2021).

6 ТКП Транспортная Клиринговая Палата, Раздел «СВВТ». [Электронный ресурс]. - Режим доступа: [https://www.tch.ru/ru](https://www.tch.ru/ru-ru/ATSS/Pages/Aim-and-purpose.aspx)[ru/ATSS/Pages/Aim-and-purpose.aspx,](https://www.tch.ru/ru-ru/ATSS/Pages/Aim-and-purpose.aspx) свободный (дата обращения: 26.01.2021).

7 ТКП Транспортная Клиринговая Палата, Раздел «ТКП» [Электронный ресурс]. - Режим доступа: [https://www.tch.ru/ru](https://www.tch.ru/ru-ru/TCH/Pages/Aim%20and%20purpose.aspx)[ru/TCH/Pages/Aim%20and%20purpose.aspx,](https://www.tch.ru/ru-ru/TCH/Pages/Aim%20and%20purpose.aspx) свободный (дата обращения: 26.01.2021).

8 Amadeus Учебный каталог [Электронный ресурс]: официальный сайт компании «Амадеус – информационные технологии». - Режим доступа: [https://oneviewcx.amadeus.com/learningcentre.ru/start.swe?SWECmd=GotoView](https://oneviewcx.amadeus.com/learningcentre.ru/start.swe?SWECmd=GotoView&SWEView=AM+Home+Page+View+(eTraining)&SWERF=1&SWEHo=oneviewcx.amadeus.com&SWEBU=1)  $\&S$ 

[WEView=AM+Home+Page+View+\(eTraining\)&SWERF=1&SWEHo=oneviewc](https://oneviewcx.amadeus.com/learningcentre.ru/start.swe?SWECmd=GotoView&SWEView=AM+Home+Page+View+(eTraining)&SWERF=1&SWEHo=oneviewcx.amadeus.com&SWEBU=1) [x.a madeus.com&SWEBU=1св](https://oneviewcx.amadeus.com/learningcentre.ru/start.swe?SWECmd=GotoView&SWEView=AM+Home+Page+View+(eTraining)&SWERF=1&SWEHo=oneviewcx.amadeus.com&SWEBU=1)ободный (дата обращения: 26.01.2021).

г) программное обеспечение (лицензионное и свободно распространяемое), базы данных, информационно-справочные и поисковые системы:

9 Консультант Плюс. Официальный сайт компании [Электронный ресурс]. – Режим доступа: [http://www.consultant.ru,](http://www.consultant.ru/) свободный (дата обращения: 26.01.2021).

10 Электронная библиотека научных публикаций «eLIBRARY.RU» [Электронный ресурс]. − Режим доступа: [http://elibrary.ru,](http://elibrary.ru/) свободный (дата обращения: 26.01.2021).

11 Издательство «Юрайт». Официальный сайт издательства [Электронный ресурс]. – Режим доступа: [http://urait.ru.](http://urait.ru/)

12 Электронно-библиотечная система издательства «Лань» [Электронный ресурс]. – Режим доступа: [http://e.lanbook.com.](http://e.lanbook.com/)

# **7 Материально-техническое обеспечение дисциплины**

Для обеспечения учебного процесса используется аудитория № 526, оборудованная для проведения лекционных и практических занятий:

- ноутбук  $HP 1$  шт.;
- − компьютер Алкор 12 шт.;
- монитор LG 11 шт.;
- − монитор Hyundai 1 шт.;
- − проектор Mitsubishi 1 шт.

Для проведения лекционных и практических занятий используются типовые компьютерные программы, демонстрационные программы, мультимедийные курсы, оформленные с помощью Microsoft Power Point.

### **8 Образовательные и информационные технологии**

В рамках изучения дисциплины предполагается использовать следующие образовательные технологии: входной контроль, лекции, практические занятия, самостоятельная работа студентов.

Входной контроль проводится в начале изучения дисциплины. Входной

контроль осуществляется по вопросам дисциплин, на которых базируется читаемая дисциплина, и не выходят за пределы изученного материала по этим дисциплинам в соответствии с рабочими программами дисциплин.

Лекция составляет основу теоретического обучения в рамках дисциплины и направлена на систематизированное изложение накопленных и актуальных научных знаний. На лекции концентрируется внимание обучающихся на наиболее сложных и узловых вопросах, стимулируется их активная познавательная деятельность.

Ведущим методом в лекции выступает устное изложение учебного материала, который сопровождается одновременной демонстрацией слайдов, созданных в среде PowerPoint, при необходимости привлекаются открытые Интернет-ресурсы, а также демонстрационные и наглядно-иллюстрационные материалы, видеоматериалы.

Практическое занятие выполняется в целях практического закрепления теоретического материала, излагаемого на лекции, отработки навыков использования пройденного материала. Практическое занятие предполагает анализ ситуаций и примеров, а также исследование актуальных проблем по темам дисциплины. Главной целью практического занятия является индивидуальная, практическая работа каждого обучающегося, направленная на формирование у него компетенций, определенных в рамках дисциплины.

Самостоятельная работа студента (обучающегося) является составной частью учебной работы. Ее основной целью является формирование навыка самостоятельного приобретения знаний по некоторым не особо сложным вопросам теоретического курса, закрепление и углубление полученных знаний, умений и навыков во время лекций и практических занятий, самостоятельная работа с литературой и периодическими изданиями, в том числе находящимися в глобальных компьютерных сетях.

Самостоятельная работа подразумевает поиск, анализ информации, проработку учебного материала, конспектирование материала, подготовку докладов, подготовку к устным опросам, выполнение индивидуальных заданий.

#### **9 Фонд оценочных средств для проведения текущего контроля успеваемости и промежуточной аттестации по итогам освоения дисциплины**

Уровень и качество знаний обучающихся оцениваются по результатам текущего контроля успеваемости и промежуточной аттестации по итогам освоения дисциплины.

Текущий контроль успеваемости включает устные опросы, доклады, индивидуальные задания, ситуационные задачи по темам дисциплины.

Промежуточная аттестация по итогам освоения дисциплины проводится в виде зачета в 5 семестре. К моменту сдачи зачета должны быть зачтены предыдущие формы текущего контроля. Зачет позволяет оценить уровень освоения компетенций за весь период изучения дисциплины.

#### *Устный опрос*

Устный опрос проводится на практических занятиях с целью контроля усвоения теоретического материала, излагаемого на лекции. Устный опрос проводится, как правило, в течение 10 минут. Перечень вопросов определяется уровнем подготовки учебной группы, а также индивидуальными особенностями обучающихся.

При оценке опросов анализу подлежит точность формулировок, связность изложения материала, обоснованность суждений, опора на учебную литературу и т.д.

Также анализируется понимание обучающимся конкретной ситуации, способность обоснования выбранной точки зрения, глубина проработки практического материала.

#### *Индивидуальное задание*

Самостоятельная работа подразумевает выполнение индивидуального задания. Задание, выносимое на самостоятельную работу, выполняется студентом либо в конспекте, либо на отдельных листах формата А 4 (по указанию преподавателя). Контроль выполнения задания, выносимого на самостоятельную работу, осуществляет преподаватель.

#### *Доклад*

Доклад – один из видов самостоятельной работы студентов, который представляется в печатной или рукописной форме, также обучающемуся необходимо сделать устный доклад продолжительностью 7–10 минут. Доклад предназначен для развития способности к восприятию, анализу, критическому осмыслению, систематизации информации и отработки навыков грамотного и логичного изложения материала.

#### *Ситуационная задача*

Ситуационная задача - групповое упражнение по выработке последовательности решений в искусственно созданных условиях,

имитирующих реальную производственную обстановку. Создание упрощенной модели рабочего процесса позволяет каждому участнику в реальной жизни, но в рамках определенных правил, сыграть какую-либо роль, принять решение, совершить действие. Интересная и достаточно сложная ситуационная задача побуждает к творческому поиску и применению знаний.

Это метод, предполагающий создание нескольких команд, которые соревнуются друг с другом в решении той или иной задачи. Деловая игра требует не только знаний и навыков, но и умения работать в команде, находить выход из неординарных ситуаций и т.д. Студенты сами выбирают роли и модели поведения для успешного решения задачи. Общий для всей команды конечный результат, достижение цели, выработанное решение.

Участие в решении ситуационной задачи позволяет студентам проверить, насколько хорошо они подготовлены теоретически, справляются ли с кризисными ситуациями, умеют ли работать в команде, когда решение профессиональных задач происходит в обстановке дефицита времени и других ресурсов.

#### *Зачет*

Зачет позволяет оценить уровень освоения компетенций за весь период изучения дисциплины. Проведение зачета состоит из ответов на вопросы билета. Зачет предполагает ответ на теоретические вопросы из перечня вопросов, вынесенных на зачет и решение практической задачи. К моменту сдачи зачета должны быть пройдены предыдущие формы текущего контроля.

#### **9.1 Балльно-рейтинговая оценка текущего контроля успеваемости и знаний студентов**

Балльно-рейтинговая оценка текущего контроля успеваемости и знаний студентов не применяется.

#### **9.2 Методические рекомендации по проведению процедуры оценивания знаний, умений и навыков и (или) опыта деятельности, характеризующих этапы формирования компетенций**

#### *Устный опрос*

«Отлично»: обучающийся четко и ясно, по существу дает ответ на поставленный вопрос.

«Хорошо»: обучающийся дает ответ на поставленный вопрос по существу и правильно отвечает на уточняющие вопросы.

«Удовлетворительно»: обучающийся не сразу дал верный ответ, но смог дать его правильно при помощи ответов на наводящие вопросы.

«Неудовлетворительно»: обучающийся отказывается отвечать на поставленный вопрос, либо отвечает на него неверно и при формулировании дополнительных (вспомогательных) вопросов.

*Доклад*

Доклад, соответствующий требованиям, оценивается на «отлично».

Доклад, не соответствующий требованиям, оценивается на «неудовлетворительно».

Доклад, соответствующий требованиям не полностью, может быть оценен на «хорошо» или на «удовлетворительно».

Основаниями для выставления оценки «отлично» являются:

грамотное, связное и непротиворечивое изложение сути вопроса;

актуальность используемых в докладе сведений;

− высокое качество изложения материала докладчиком;

способность обучающегося сделать обоснованные выводы или рекомендации;

уверенные ответы на заданные в ходе обсуждения вопросы;

− отсутствие у преподавателя обоснованных сомнений в самостоятельности выполнения задания обучающимся.

Основаниями для выставления оценки «хорошо» являются:

− грамотное, связное и непротиворечивое изложение сути вопроса;

актуальность используемых в докладе сведений;

удовлетворительное качество изложения материала докладчиком;

способность обучающегося сделать обоснованные выводы или рекомендации;

уверенные ответы на большую часть заданных в ходе обсуждения вопросов;

отсутствие у преподавателя обоснованных сомнений в самостоятельности выполнения задания обучающимся.

Основаниями для выставления оценки «удовлетворительно» являются:

− отсутствие грамотного, связного и непротиворечивого изложения сути вопроса;

− использование в докладе устаревших сведений.

Основаниями для выставления оценки «неудовлетворительно» являются:

неудовлетворительное качество изложения материала докладчиком;

− неспособность обучающегося сделать обоснованные выводы или рекомендации;

неспособность ответить на большую часть заданных в ходе обсуждения вопросов;

− обоснованные сомнения в самостоятельности выполнения задания обучающимся.

За активное участие в обсуждении докладов и вопросов обучающиеся могут быть поощрены дополнительным баллом.

#### *Ситуационная задача*

«Отлично». Задача выполнена на 85-100%. Решение и ответ аккуратно оформлены, выводы обоснованы, дана правильная и полная интерпретация выводов, студент аргументировано обосновывает свою точку зрения, уверенно и правильно отвечает на вопросы преподавателя.

«Хорошо». Задача выполнена на 65-84%. Ход решения правильный, незначительные погрешности в оформлении. Правильная, но не полная интерпретация выводов, студент дает верные, но не полные ответы на вопросы преподавателя, испытывает некоторые затруднения в интерпретации полученных выводов.

«Удовлетворительно». Задача выполнена на 45-64%. Подход к решению правильный, есть ошибки, значительные погрешности при оформлении, неполная интерпретация выводов, не все ответы на вопросы преподавателя правильные, испытывает затруднения в интерпретации полученных выводов.

«Неудовлетворительно». Задача выполнена менее 44%. Решение содержит грубые ошибки, неаккуратное оформление работы, не способен сформулировать выводы по работе или неправильная интерпретация выводов, студент не может прокомментировать ход решения задачи, студент дает неправильные ответы на вопросы преподавателя.

*Индивидуальное задание*

«Отлично»: выполнено правильно на 100 %.

«Хорошо»: выполнено правильно на не менее чем 85 %.

«Удовлетворительно»: выполнено правильно на не менее чем 70 %.

«Неудовлетворительно»: выполнено правильно на менее чем 69 %.

#### **9.3 Темы курсовых работ (проектов) по дисциплине**

Написание курсовых работ (проектов) учебным планом не предусмотрено.

#### **9.4 Контрольные вопросы для проведения входного контроля остаточных знаний по обеспечивающим дисциплинам**

*Дисциплина «Автоматизированные системы управления на воздушном транспорте»:*

1. Постановка задачи принятия решений в условиях неопределенности.

2. Задачи, решаемые АСУ. Методологическая основа АСУ.

3. Классификация АСУ. Принципы построения, структура, аппаратные средства.

4. Базы данных. Системы управления базами данных.

5. Программные средства систем управления базами данных.

#### *Дисциплина «Информационные технологии на транспорте»:*

1. Типовые функциональные задачи организационного и технологического управления транспортными системами.

2. Функциональные подсистемы автоматизированной системы обработки информации и управления на транспорте.

3. Назначение автоматизированной системы обработки информации и управления на транспорте.

4. Методы и алгоритмы решения типовых функциональных задач организационного и технологического управления в транспортных системах.

5. Программные средства, выпускаемые промышленностью, для решения задач управления транспортными системами.

#### *Дисциплина «Организация перевозок на воздушном транспорте»:*

1. Показатели, характеризующие деятельность авиаперевозчиков и операторов аэропортов.

2. Потребители услуги воздушной перевозки: характеристика по сегментам рынка.

3. Потребители услуги воздушной перевозки: их права по российскому законодательству.

4. Обеспечение качества воздушной перевозки. Государственные требования к качеству услуги воздушной перевозки.

5. Комплексный подход к обеспечению безопасности воздушной перевозки.

#### *Дисциплина «Авиационный английский язык»:*

Объясните значение следующего понятия \ слова \ выражения:

- 1) Airport;
- 2) Aerodrome;
- 3) Airside area;
- 4) Landside area;
- 5) Ramp;
- 6) Tarmac;
- 7) Hazardous weather phenomenon;
- 8) Clear air turbulence;
- 9) Alternate aerodrome.

# **9.5 Описание показателей и критериев оценивания компетенций на различных этапах их формирования, описание шкал оценивания**

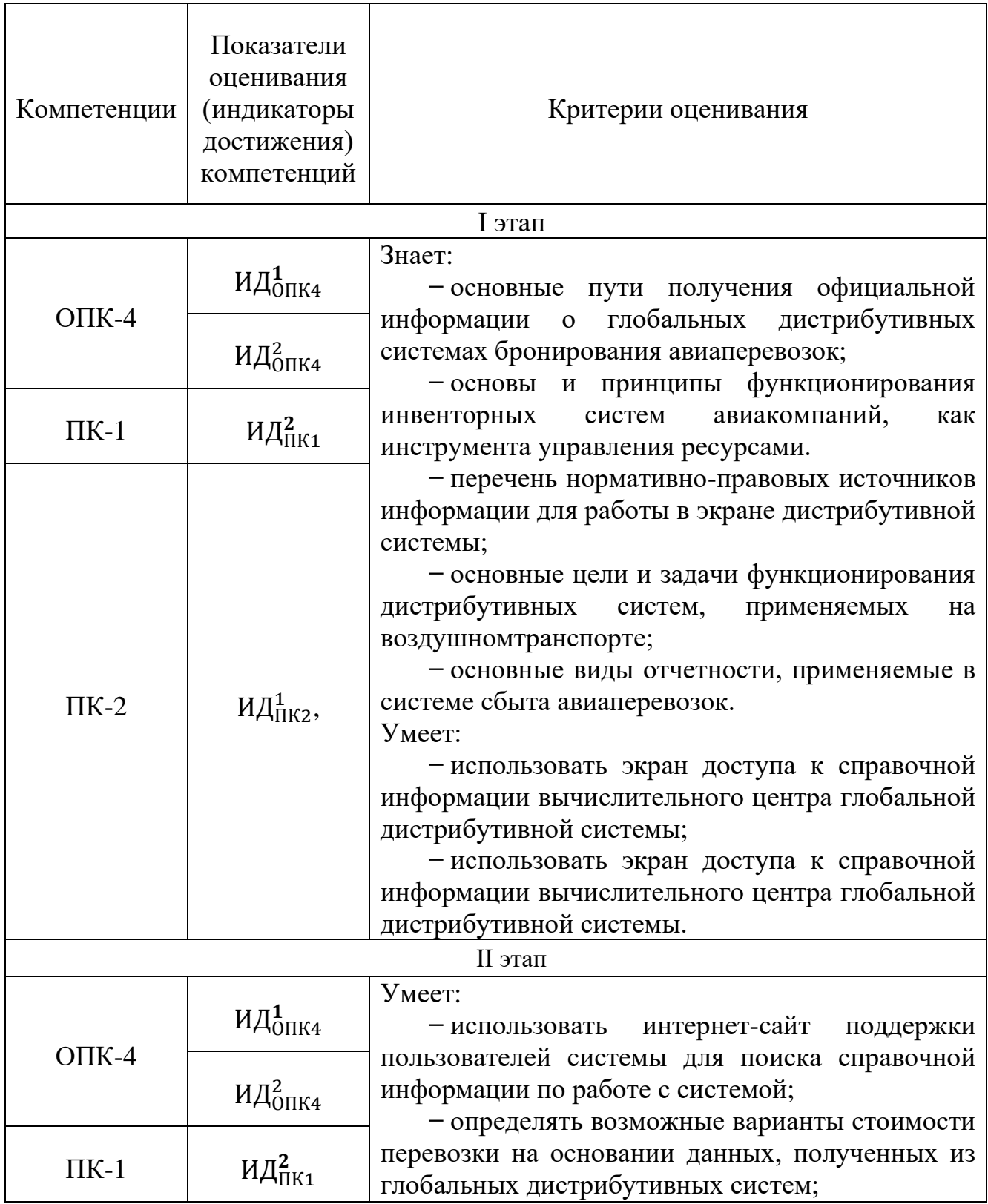

# **Показатели и критерии оценивания компетенций на различных этапах их формирования**

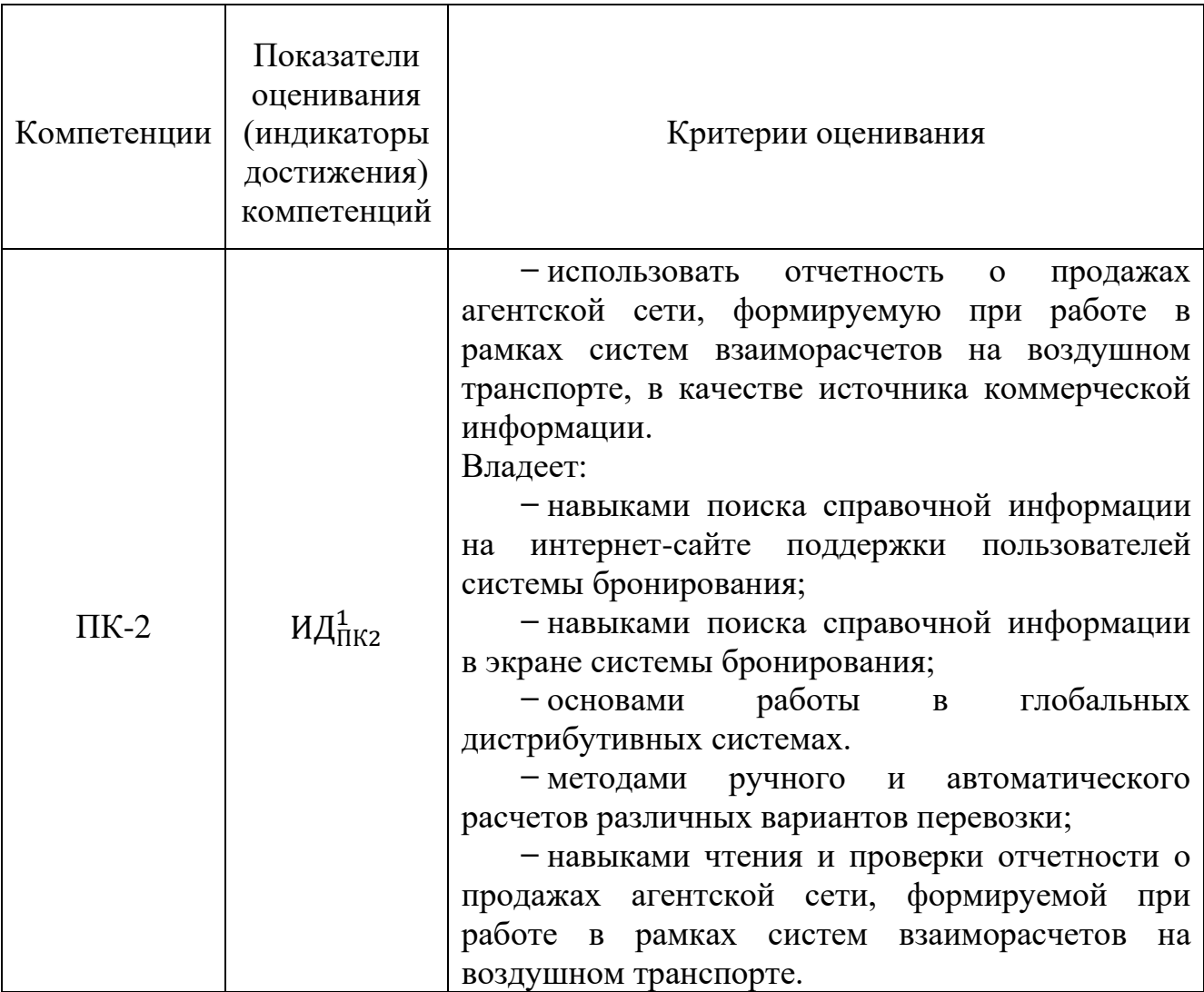

*Зачет*

«Зачет» выставляется, если ответы студента на вопросы билета изложены логически и лексически грамотно, полные и аргументированные, при этом задача решена полностью, допускаются небольшие погрешности Студент отвечает на дополнительные вопросы. При этом допускается незначительное нарушение логики изложения материала, а также не более двух неточностей при аргументации своей позиции, неполные или неточные ответы на дополнительно заданные вопросы.

«Незачет» выставляется, если ответы студента на вопросы билета изложены не логично и лексически не грамотно, не полные и не аргументированные, задача не решена. Студент не отвечает на дополнительные вопросы.

**9.6 Типовые контрольные задания для проведения текущего контроля и промежуточной аттестации по итогам обучения по дисциплине**

#### **Типовые контрольные задания для проведения текущего контроля успеваемости**

#### *Вопросы устного опроса:*

1. Основные типы автоматизированных систем на воздушном транспорте.

2. Основные глобальные дистрибутивные системы бронирования.

3. Назначение инвенторных автоматизированных систем на воздушном транспорте.

- 4. Основные глобальные направления и зоны ИАТА.
- 5. Типы маршрутов.

6. Классификация справочных операций в экране дистрибутивных систем.

7. Основные элементы бронирования.

- 8. Дополнительные элементы бронирования.
- 9. Запрос специальных услуг и их виды.
- 10. Понятие бланка строгой отчетности.
- 11. Электронный документооборот.
- 12. Маршрутная и тарифная часть бланка.
- 13. Чтение строки построения тарифа.
- 14. Понятие системы взаиморасчетов на воздушном транспорте.

15. Основные участники систем взаиморасчетов на воздушном транспорте.

*Примерный перечень тем докладов:*

1. Российская глобальная распределительная система «Сиренатревел».

- 2. Глобальная дистрибутивная система «Amadeus».
- 3. Глобальная дистрибутивная система «Sabre».
- 4. Глобальная дистрибутивная система «Galileo».
- 5. Глобальная дистрибутивная система «Worldspan».
- 6. Глобальная дистрибутивная система «Abacus».
- 7. Инвенторная система «Леонардо».
- 8. Инвенторная система «Gabriel».
- 9. Российская система взаиморасчетов ТКП.
- 10. Международная система взаиморасчетов ИАТА BSP.

*Типовые индивидуальные задания:*

1. Укажите команды (двух/трех буквенный код и дополнительную информацию) необходимые для выписки билета согласно нижеприведенным данным:

--- TST RLR MSC --- RP/LEDR22606/LEDR22606 DS/SU 18APR12/1520Z 6KGEAA 1.CHASHCHINA/ OLGA MRS 2.KOROLEVA/ANNA MRS 3 LH2541 E 18JUL 3 LEDMUC HK2 0505 2 0550 0635 \*1A/E\* 4 LH2272 E 18JUL 3 MUCNCE HK2 1005 2 1045 1210 \*1A/E\* 5 ARNK 6 LH2233 E 30JUL 1 CDGMUC HK2 1620 1 1700 1830 \*1A/E\* 7 LH2540 E 30JUL 1 MUCLED HK2 1900 2 1940 0025+1 \*1A/E\* 8 AP LED (812) 1234567 9 AP LED 89211111111 10 SSR DOCS LH HK1 P/RUS/623459034/RUS/19OCT89/F/14NOV13/CHASHC HINA/OLGA/H/P1 11SSR DOCS LH HK1 P/RUS/701236088/RUS/13NOV87/F/24JAN13/KOROLE VA/ANNA/H/P2 12 SSR FOID LH HK1 PP639459034/P1

13 SSR FOID LH HK1 PP700186088/P2

14 RIR PSPT639459034/P1

15 RIR PSPT700186088/P2

16 FA PAX 220-9461407845-46/ETLH/RUB12947/18APR12/LEDR22606/922 26083/S3-4,6-7/P1

17 FA PAX 220-9461407847-48/ETLH/RUB12947/18APR12/LEDR22606/922 26083/S3-4,6-7/P2

18 FB PAX 1800017127 TTP/ET OK ETICKET/S3-4,6-7/P1-2

19 FD PAX ZZ

20 FE PAX NONREF/FL/CHG RESTRICTEDCHECK FARE NOTE/S3-4,6-7/P1-2 21 FM \*M\*1A

22 FP CASH

2. Определите тип перевозки для следующих авиаперелетов:

LED-MOW-NYC//LAX-MOW

KGD-BER-PAR-AMS-KGD-LED

3. Используя правила примененного тарифа рассчитайте сумму к возврату следующего билета при условии, что: возврат производится 17.06 в  $18:15$ 

LED

LCA FV 0217 L L 19JUN 0720 LEXRTRU 19JUN19JUN 25 LED FV 0218 Y Y 26JUN 1135 YRTRU 26JUN26JUN 25 EUR 550.00 19JUN10LED FV LCA279.24FV LED469.94NUC RUB 20900 749.18END ROE0.734131 RUB 1520YQ XT RUB 36JX RUB 71JW RUB 806CY RUB 107XT RUB 23333 RATE USED 1EUR=38.00000RUB

#### *Типовая ситуационная задача:*

Краткое описание задачи: руководством а/п «Пулково» рассматривается вопрос об открытие собственного агентства продажи пассажирских перевозок на территории терминала. Необходимо разработать подробный бизнес-план с обоснованием модели функционирования, выбором системы взаиморасчетов.

1 Какой из типов организации агентской деятельности целесообразно выбрать?

2 В рамках какой системы взаиморасчетов на воздушном транспорте будет строится работа агента?

3 Какие автоматизированные системы бронирования целесообразно использовать в работе данного агента?

Примечание: ответ на каждый из вышеуказанных вопросов требует подробного обоснования.

### **Типовые контрольные задания для проведения промежуточной аттестации по итогам освоения дисциплины**

*Примерные теоретические вопросы, выносимые на зачет:*

1. Назовите основные типы автоматизированных систем, применяемых на воздушном транспорте.

2. Перечислите основные функционирующие глобальные дистрибутивные системы бронирования и дайте их краткую характеристику.

3. Опишите назначение и основные принципы работы инвенторных автоматизированных систем на воздушном транспорте.

4. Перечислите обязательные элементы бронирования, необходимые для его первичного сохранения.

5. Перечислите обязательные элементы бронирования, необходимые для оформления авиабилета.

6. Назовите основные виды дополнительных элементов бронирования.

7. Дайте определение понятию «маска билета».

8. Назовите функциональные возможности автоматизированной системы бронирования по автоматическому расчету стоимости забронированной перевозки.

9. Назовите основные принципы работы в рамках системы взаиморасчетов на воздушном транспорте.

10. Перечислите реализуемые современными авиакомпаниями каналы продаж услуг перевозки пассажиров.

11. Назовите основных участников системы взаиморасчетов на воздушном транспорте.

12. Сформулируйте различия в отчетах, предоставляемых процессинговым центром участникам системы взаиморасчетов.

13. Назовите основные форматы для закрытия и сохранения нового бронирования в экране автоматизированной дистрибутивной системы.

14. Укажите команды для ввода информации о валидирующем перевозчике, дайте определение данному понятию.

15. Укажите виды комиссионного вознаграждения, применяемого в рамках прямых агентских соглашений на воздушном транспорте.

16. Укажите виды форм оплаты и команды для их ввода.

17. Назовите основные разделы правил применения опубликованных тарифов.

18. Укажите форматы и команды для вывода на экран информации о тарифах в экране одной из дистрибутивных систем.

19. Дайте определение «строки построения тарифа», назовите основное назначение и структуру данного элемента.

20. Назовите применяемые на воздушном транспорте системы анализа и контроля бронирований, системы управления доходами, их основные характеристики и принципы работы.

#### *Примерные практические задачи, выносимые на зачет:*

Задача 1. Двое пассажиров обратились в представительство авиакомпании для бронирования перевозки и просят сообщить минимально возможную стоимость перелета по маршруту СПб-Франкфурт-СПб с 20.02 по 10.06. В экране глобальной дистрибутивной системы Amadeus были запрошены и выведены на экран следующие данные:

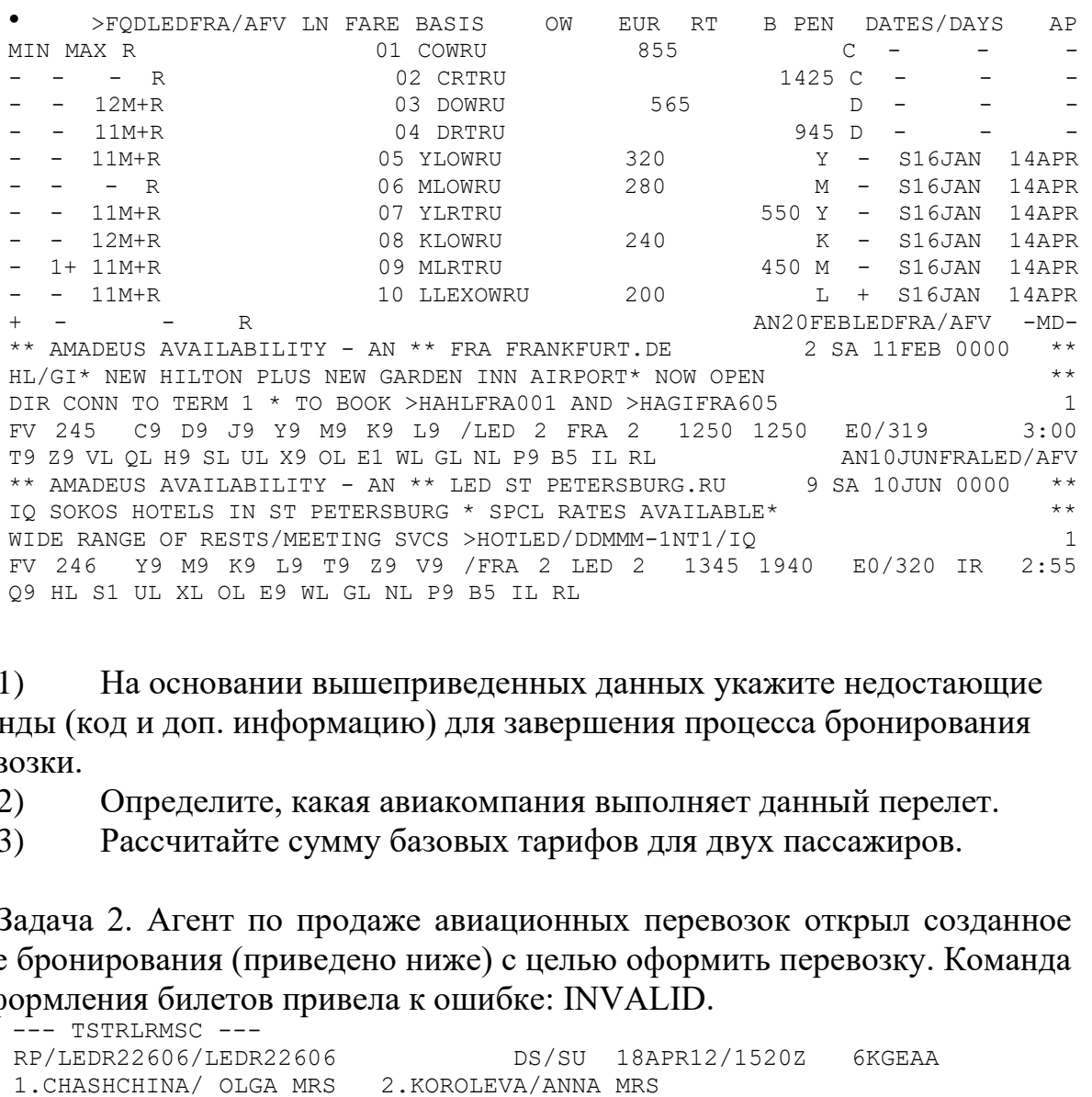

1) На основании вышеприведенных данных укажите недостающие команды (код и доп. информацию) для завершения процесса бронирования перевозки.

2) Определите, какая авиакомпания выполняет данный перелет.

3) Рассчитайте сумму базовых тарифов для двух пассажиров.

Задача 2. Агент по продаже авиационных перевозок открыл созданное ранее бронирования (приведено ниже) с целью оформить перевозку. Команда на оформления билетов привела к ошибке: INVALID. --- TSTRLRMSC ---

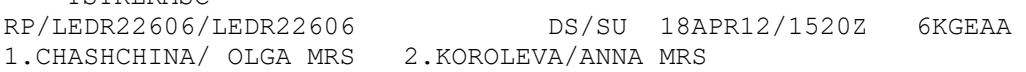

3 LH2541 E 18JUL 3 LEDMUC HK2 0505 2 0550 0635 \*1A/E\* 4 LH2272 E 18JUL 3 MUCNCE HK2 1005 2 1045 1210 \*1A/E\* 5 ARNK 6 LH2233 E 30JUL 1 CDGMUC HK2 1620 1 1700 1830 \*1A/E\* 7 LH2540 E 30JUL 1 MUCLED HK2 1900 2 1940 0025+1 \*1A/E\* 8 AP LED (812) 1234567 9 AP LED 89211111111 10 SSR DOCS LH HK1 P/RUS/623459034/RUS/19OCT89/F/14NOV19/CHASHCINA/OLGA/P1 11SSR DOCS LH HK1 P/RUS/701236088/RUS/13NOV87/F/24JAN20/KOROLEVA/ANNA/P2 12 SSR FOID LH HK1 PP639459034/P1 13 SSR FOID LH HK1 PP700186088/P2 14 RIR PSPT639459034/P1 15 RIR PSPT700186088/P2 16 FA PAX 220-9461407845-46/ETLH/RUB12947/18APR12/LEDR22606/92226083/P1 17 FA PAX 220-9461407847-48/ETLH/RUB12947/18APR12/LEDR22606/92226083/P2 18 FB PAX 1800017127 TTP/ET OK ETICKET/S3-4,6-7/P1-2 19 FD PAX ZZ 20 FE PAX NONREF/FL/CHG RESTRICTEDCHECK FARE NOTE/S3-4,6-7/P1-2 21 FM \*M\*1A 22 FP CASH

1) На основании вышеприведенных данных определите причину возникновения ошибки.

2) Перечислите действия, необходимые для устранения ошибки и успешного оформления перевозки.

3) Определите стоимость забронированной перевозки.

Задача 3*.* В агентство по продаже перевозок обратился пассажир с целью приобрести авиабилет на рейс авиакомпании «Россия». Агент сделал в экране глобальной дистрибутивной системы Amadeus нижеприведенный запрос: AN19MAYLEDLON

1 FV 297 C2 D2 JLY9 M9 K9 L9 /LED 1 LGW 1130 1150 E0/319 3:20 T9 Z9 V9 QL H9 SL UL X2 OL EL WL GL NL P9 B5 IL RL 2FV:SU4478 J0 C0 D0 I0 Y4 S4 B4 LED 1 LGW 1130 1150 E0/319 3:20 M4 H4 K4 VL TL QL W4 L0 3 BA 879 J9 C3 D1 Y9 B7 HL KL /LED 2 LHR 1655 1730 E0/321 3:35 ML S6 G5 4 UN 723 J1 C1 D1 SR Y4 H4 Q4 /LED 1 LHR 2125 2300 E0/777 3:05 B4 K4 O2 ERL1 VRXR

1) Определите направление и дату перелета, запрашиваемые пассажиром.

2) Перечислите действия, необходимые для завершения оформления договора перевозки.

3) Определите альтернативный вариант перевозки, стоимость которого предположительно будет ниже бронируемого.

### **10 Методические рекомендации для обучающихся по освоению дисциплины**

Изучение дисциплины «Автоматизированные системы бронирования и продажи авиаперевозок» обучающимися организуется в виде лекций, практических занятий и самостоятельной работы. Продолжительность изучения дисциплины – один семестр. Уровень и качество знаний обучающихся оцениваются по результатам текущего контроля успеваемости и промежуточной аттестации по итогам освоения дисциплины в виде зачета.

Входной контроль в форме устного опроса преподаватель проводит в начале изучения по вопросам дисциплин, на которых базируется дисциплина «Автоматизированные системы бронирования и продажи авиаперевозок» (п. 2 и п. 9.4).

Основными видами аудиторной работы студентов являются лекции и практические занятия (п. 5.2, 5.3, 5.4). В ходе лекции преподаватель излагает и разъясняет основные, наиболее сложные понятия, а также соответствующие теоретические и практические проблемы, дает задания и рекомендации для практических занятий, а также указания по выполнению обучающимся самостоятельной работы.

Задачами лекций являются:

– ознакомление обучающихся с целями, задачами и структурой дисциплины, ее местом в системе наук и связями с другими дисциплинами;

– краткое, но по существу, изложение комплекса основных научных понятий, подходов, методов, принципов данной дисциплины;

– краткое изложение наиболее существенных положений, раскрытие особенно сложных, актуальных вопросов, освещение дискуссионных проблем;

– определение перспективных направлений дальнейшего развития научного знания в данной области.

Значимым фактором полноценной и плодотворной работы обучающегося на лекции является культура ведения конспекта. Слушая лекцию, необходимо научиться выделять и фиксировать ее ключевые моменты, записывая их более четко и выделяя каким-либо способом из общего текста.

Качественно сделанный конспект лекций поможет обучающемуся в процессе самостоятельной работы и при подготовке к сдаче зачета.

Практические занятия по дисциплине проводятся в соответствии с п. 5.4. Цели практических занятий: закрепить теоретические знания, полученные студентом на лекциях и в результате самостоятельного изучения соответствующих разделов рекомендуемой литературы; приобрести начальные практические умения и навыки.

Темы практических занятий (п. 5.4) заранее сообщаются обучающимся для того, чтобы они имели возможность подготовиться и проработать соответствующие теоретические вопросы дисциплины. В начале каждого практического занятия преподаватель кратко доводит до обучающихся цели

и задачи занятия, обращая их внимание на наиболее сложные вопросы по изучаемой теме. В рамках практического занятия могут быть проведены: устный опрос, тестирование, доклады, индивидуальные задания и ситуационные задачи и т. п. (п. 9.6).

Современное обучение предполагает, что существенную часть времени при освоении учебной дисциплины обучающийся проводит самостоятельно. Такой метод обучения способствует творческому овладению обучающимися специальными знаниями и навыками. Обучающимся необходимо развивать в себе способность работать с массивами информации и потребность использовать доступные информационные возможности и ресурсы для поиска нового знания и его распространения.

Самостоятельная работа студента включает в себя (п. 5.6):

– самостоятельный поиск, анализ информации, проработка учебного материала, конспектирование материала;

– подготовку к устным опросам (вопросы устного опроса в п. 9.6);

– подготовку докладов (примерный перечень тем докладов в п. 9.6);

– выполнение индивидуальных заданий (типовые индивидуальные задания в п. 9.6).

Завершающим этапом самостоятельной работы является подготовка к сдаче зачета. Примерные теоретические вопросы и практические задачи, выносимые на зачет по дисциплине «Автоматизированные системы бронирования и продажи авиаперевозок» приведен в п. 9.6.

Рабочая программа дисциплины составлена соответствии  $\, {\bf B}$  $\mathbf C$ требованиями ФГОС ВО по направлению подготовки 23.03.01 «Технология транспортных процессов».

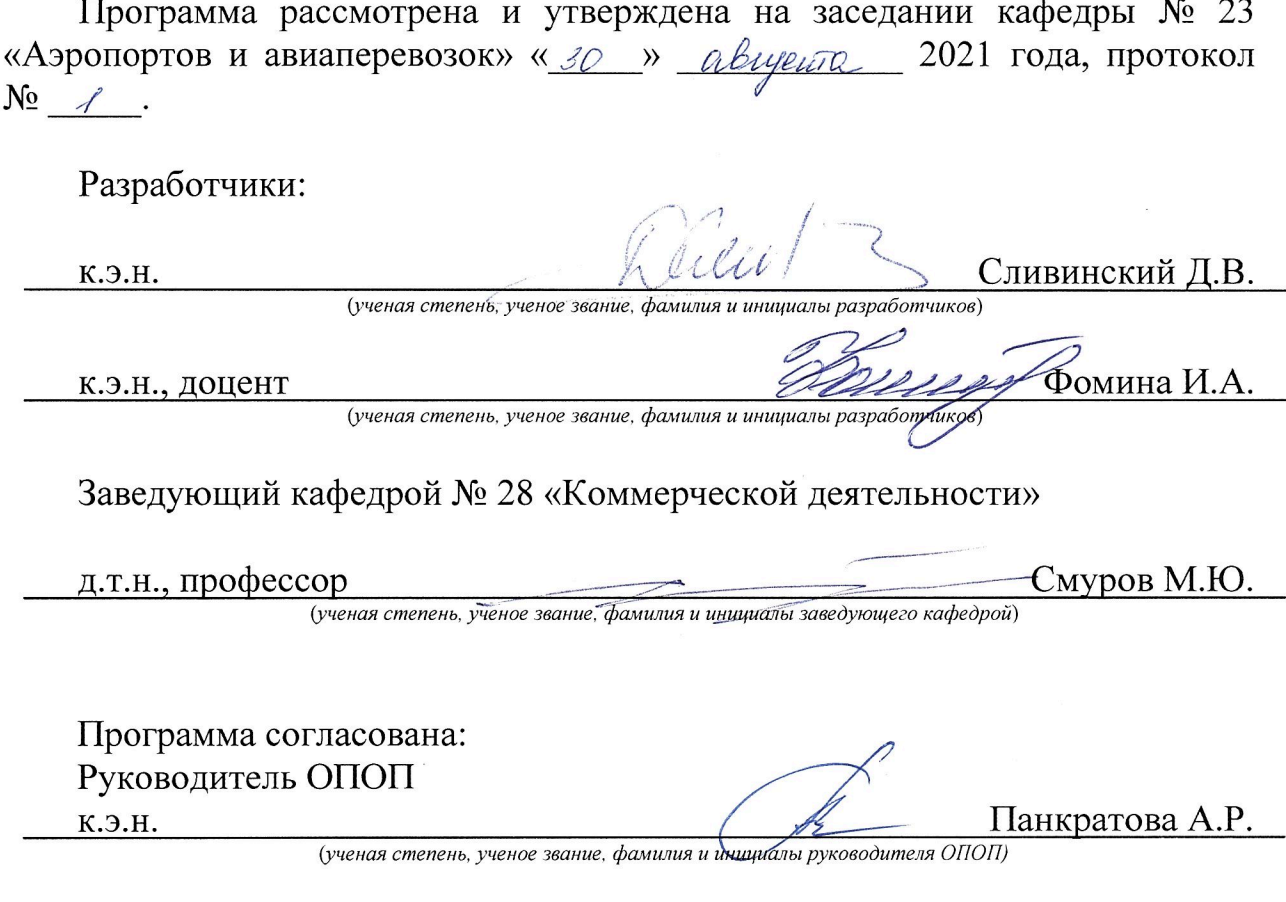

Программа рассмотрена и одобрена на заседании Учебно-методического совета Университета « $\frac{20}{20}$ » *силля* / 2021 года, протокол № <u>2</u>.